## **Photoshop CS3 License Key Full Hack x32/64 {{ last releAse }} 2022**

Cracking Adobe Photoshop is a bit more involved, but it can be done. First, you'll need to download a program called a keygen. This is a program that will generate a valid serial number for you, so that you can activate the full version of the software without having to pay for it. After the keygen is downloaded, run it and generate a valid serial number. Then, launch Adobe Photoshop and enter the serial number. You should now have a fully functional version of the software. Just remember, cracking software is illegal and punishable by law, so use it at your own risk.

## [Download](http://godsearchs.com/angioplasties/UGhvdG9zaG9wIENTMwUGh/blip/ZG93bmxvYWR8bEk0ZW1kNWZId3hOamN4TnprM056STNmSHd5TlRrd2ZId29UU2tnVjI5eVpIQnlaWE56SUZ0WVRVeFNVRU1nVmpJZ1VFUkdYUQ/chubb.ensco/effacing?mccready=recalls)

There are many other issues lined up on the horizon for Photoshop, including 3D modeling and a redesigned GIMP Core. While it's not a question of if Photoshop will be around, it's a question of when. The future is on their side, though, which means we can expect more from the program down the road. Looking more closely at the picture details, I'd like to see a few things improve. In fact, one issue that I think could be promising is that of RAW converter toning, which I didn't see implemented in this version. And although the anti-aliasing looks great in the previews, it exhibits clipping and even ghosting in some of the more complex images. This will also likely be addressed in a later release. *Angela Chiu is a professional editor and content creator and she is a self-confessed young at heart. Born and raised in the great state of California, this journalist and writer can also be found contributing as a staff writer for the Business section at VSO. By day she can be found as a senior editor at JIT Technologies. And lately, she has become a digital media school instructor at The Art Institute of California-San Francisco. When she's not busy, she loves to sing, listen to music and eat out as much as possible. In her free time, she also loves to read a good book with her cat on the backdrop who serves as her constant inspiration in life.* None of that fazes me; I've already stopped using Photoshop in favor of CorelPix. The only people who dislike the plug-in form are those who aren't photoshop competent enough to know how to do everything Photoshop does except in a different guise, or those who don't want to fiddle around with tools they wouldn't use anyway.

## **Photoshop CS3 Registration Code For Windows {{ updAte }} 2022**

**What It Does:** The Edge tool is a powerful tool to introduce you to creating grids in Photoshop. The grid feature allows you to get creative with any size of your image, creating simply thought or thumb-sized spaces that appear within the screen. The "Magic" feature allows you to add an airbrush to any of your edges (like a pencil tip), have the edges be regular grid, or create like a

texture or pattern. I have always been a fan of Photoshop because it is endlessly powerful and versatile and allows me to make the images I come up with look amazing, for any type of project. When purchasing on the web, the prices are usually the same across most sites. However, it is always best to check that you are purchasing from a reputable website that has a good payment and trust rating since you will be giving your credit card information over the web. I would recommend sites such as these below to purchase from. It should be noted that the prices on these sites vary as per what is offered. I'm not always a fan of how many Photoshop tutorials are on the internet. They seem to be really dated with the use of old techniques, which is definitely fine for those who are more advanced, but for someone who's brand new to using Photoshop it can be a bit overwhelming. Today I'm going to show you some of the most helpful app I've had the pleasure of using, which, at it's core, makes me a very powerful graphic designer. After you've installed Photoshop on your computer you may notice some options to change your workspace are not quite the same. The default workspace is 'Photocraft', which I would recommend for people just starting out with working in Photoshop. This option is by no means the most user-friendly but once you get used to it, is the closest to a perfect workspace. Once you're familiar with the workspace 'Photoshop' is what you should use. 933d7f57e6

## **Photoshop CS3 Download free Registration Code License Keygen For Windows [32|64bit] {{ last releAse }} 2023**

Adobe also recently announced a new set of tools that will enable the community to build their own custom brushes using the Adobe Research Image Fiber API. Adobe's David Chambers has done some background on the 10 brushes in the Adobe Brushes Collection to help inspire further growth. Talk to your graphics designer about creating a custom set of tools like these. As part of the Creative Cloud, you can sign up to Apple's iCloud for Photos and keep all your pictures in one place. Now, you can access your photos from a Windows PC, Mac or Android device. Whether you're at home or on the go, you can get all your photos and videos securely and safely. All you need is a Mac, Windows or Android device, so you can use all your Photos, videos, docs and sheets. From screenshots to screen capture tools, there are many different ways to capture what you see on the screen. Now it's easier than ever to take and send high-res screenshots using the Creative Cloud app. That means everyone in your Creative Cloud company can take and send high-res screenshots from their smartphones. Adobe IrfanView Web can compare images for differences and provide statistical data to quickly select the best of the lot. Today we're showing you how to easily compare images, including Microsoft Office or Word documents, utilizing the built-in Windows calculator. Adobe Acrobat Pro DC helps you create and deliver PDF-based documents. Recreate receipts, checklists, and many other documents in just a few seconds. With the ability to edit and add text and images, it's much more than a PDF viewer.

photoshop cs5 software free download for windows 7 64 bit photoshop cs6 software free download for windows 7 64 bit line shape free download photoshop circle shape free download photoshop smoke brush free download for photoshop smoke brush for photoshop free download styles download for photoshop software download adobe photoshop 7.0 sparkle brush photoshop free download adobe photoshop 7.01 software free download

With this transition to newer native APIs, together with the recent reboot of 3D tooling at Adobe featuring the **Accelerate 3D** lineup, the time has come to retire Photoshop's legacy 3D feature set and look to the future of how Photoshop and the Substance products will work together to bring the best of modern 2D and 3D to life across Adobe's products on the more stable native GPU APIs. There are some especially exciting user-facing updates on the horizon that we've been developing in parallel to help solution architect users and product managers (PMs) embrace the even more powerful tools that can be used with Creative Cloud. One example is customer to customer – alongside the continued support for CS2, we're also working with our main PM audience on enabling us to set our own backward compatibility, so that some legacy features will continue to work as expected. One example of where we are planning to enable this is with the trailer feature set. Desktop publishing was once the domain of the graphic designers. The users developed desktop publishing tools to create newsletters, brochures, magazines, books, and the like. These were expensive tools that were more than a designer could afford on their own. The early corporate desktop publishing programs had an excellent graphic design portion that helped users to design. The reason to have the ability to do the graphic design was so that the user did not have to rely on the web designers to do an excellent job of the overall aesthetics of the design. The technology had to be installed on the user's machine and the designers had to develop the software. Today, we have

professional services models that are designed for businesses that need to outsource their graphic design. Typically, designers are hired on a project basis. It is a long process to create a great design and fill out a contract that addresses the delivery of the design. Digital Design agencies have a staff of skilled and creative designers in one or more areas of graphic design. The art and craft of font selection and composition are done by the designers. The ability to quickly select a font gives them more time to perfect the design and much more time to create a beautiful document.

Photoshop Creative Cloud customers are authorized to read their entire Creative Cloud content, regardless of whether they are subscribed to the service. This includes the Adobe Creative Cloud website gallery, training, support, forums and all other official Adobe Photoshop resources. You can even apply a new style without losing the built-in layers and adjustments. These must be removed and recreated for each individual layer, so this tool gives you the convenience of one easy step. When you need to add a new layer, let it overwrite the existing one, saving time. Photoshop is all about creating and editing images but also adding special effects such as blurs, fades, reflections, and more. You can duplicate layers and merge them together, resize, move and rotate them, and even add an adjustment layer. Adobe Photoshop is a full-featured creative suite that houses all of the tools a graphic design pro would need in an image editing software. Editing is fast, easy and provides a variety of features to manipulate all aspects of objects within a photo. Some of the most advanced features include object tracking by eye, texture creation via brushes, simple strokes, and much more. It also supports a wide range of graphic formats including vector-based formats, such as eps and the more traditional raster-based ones, such as jpeg, pdf, gif, png and tiff. As with any software, you need to be careful not to damage your pictures, so be sure to print them out before editing them.

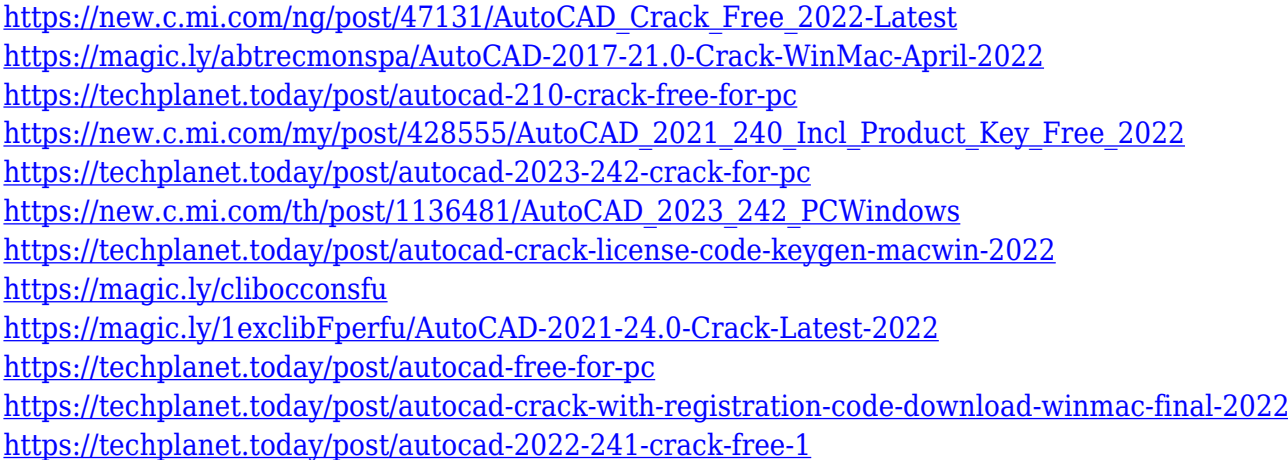

For many app developers, it's a favourite aperitif at work. Pillsbury®, for instance, have been taking a bite out of the pizza pie for the past 53 years. Pizza, however, requires domain expertise. It needs to be load tested, built, and finally released. For the developer, this domain expertise could mean incompatibilities, unrealistic expectations from the customer or on-the-fly changes. Every software development company builds apps, and inevitably, every software development company develops apps for the domain-specific apps that they have been building for years. Pillsbury, on the other hand, is a pretty unique company that has been designing and developing cookies for more than 50 years. Dun & Bradstreet is a global business information database. IKEA® developed the widelyused IKEA® Android® app to help secure shopping transactions. Not every company gets to jump into the mobile software development game. An app to sell Pillsbury® biscuits to supermarkets is a

no-brainer. As a Pillsbury® bakery, it's likely already familiar. This app used to be a duplicate of the website, but now serves a community of app users with a new feature. People have been eating processed foods, such as cookies, for a long time. Over the past decade, however, people have become more health conscious. Pillsbury® wants to cater to this segment of the market. To do that, Pillsbury® needs to provide an experience that is unique. Photoshop now has a "Clean Slate" workspace that is a stripped down version of the Photoshop workspace. Here, you can get started using all of Photoshop's powerful selection tools without needing to fill unnecessary layers.

You can now use the layer rearranger script . This script lets you automatically rearrange layers, and reshape groups of layers in a defined way. The script creates a new arrangement of layers in layers panel, and changes the arrangement of the elements in the page. To use the script, users need to save the project file and then launch the script again from the layers panel. Stitching, which adds effects along the edges of your images to create abstract designs, is now available via the selection tool . This selection tool lets you pick the area you want to use as your edges, and then the edges are added. Clippings can be used to remove and/or merge selected areas. How to replace a red eye with a cartoon eye in Photoshop, how to make a flan, how to turn a photo to a mask, how to make a wooden hand silhouette, how to use the pen tool, how to change a skin tone with a chart, how to convert a photo into a sketch, how to remove a person from a photo and more. We used the stroke style, which can give the selection a more precise outline. We then went in with the pen tool, turned off the fill colour, selected the path and deleted any objects it contained. You can then paste your mask into a new document with empty layers. If you are going to use the stroke method in your projects, then even using a polygon select tool can easily give the triangles that effect too. We wanted to add some shader effect to the triangle, so we aligned the triangle shape with the strokes on a layer above.